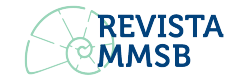

# Instructions for authors Journal Mathematical Modeling of Biological Systems

# Instrucciones para autores Revista Modelamiento Matemático de Sistemas Biológicos

Rigoberto Inostroza Basigalupo<sup>1</sup>, Maximiliano Buenaventura Pérez<sup>2</sup> and Benjamín González Leiva<sup>1,2</sup>

<sup>1</sup> *Departamento de Matemática, Universidad Tecnológica Metropolitana, Santiago, Chile* <sup>2</sup> *Departamento de Ecología, Universidad de la Nación, La Paz, Bolivia*

> Reception date of the manuscript: dd/mm/aaaa Acceptance date of the manuscript: dd/mm/aaaa Publication date: dd/mm/aaaa

Abstract—The Journal of *Mathematical Modeling of Biological Systems*, MMSB, is a publication of the MatBio-UTEM group, of the Department of Mathematics of the Universidad Tecnológica Metropolitana, Santiago, Chile. Authors interested in submitting manuscripts can use the following template to prepare their papers. MMSB promotes access to knowledge in a democratic and non-profit manner, therefore the journal does not charge authors for publication or access charges to readers, nor does it restrict the free circulation of its articles, other than due reference to the source. MMSB seeks to value the scientific research produced in Latin America and the Caribbean by offering a showcase for the works of young researchers in the region, without prejudice that it is a publication available to researchers from all over the world and of all ages.

Keywords—Biomathematics, Mathematical Biology, Mathematical Ecology, Mathematical Epidemiology, Mathematical Biotechnology

Resumen— La Revista *Modelamiento Matemático de Sistemas Biológicos*, MMSB, es una publicación del grupo MatBio-UTEM, del Departamento de Matemática de la Universidad Tecnológica Metropolitana, Santiago, Chile. Los autores interesados en presentar manuscrito puede usar la siguiente plantilla para preparar sus trabajos. MMSB promueve el acceso al conocimiento de manera democrática y sin fines de lucro, por lo tanto la revista no efectúa cobros por publicación a los autores ni cobros de acceso a los lectores, tampoco restringe la libre circulación de sus artículos, que no sea la debida referencia a la fuente. MMSB, busca valorizar la investigación científica producida en América Latina y el Caribe ofreciendo una vitrina para los trabajos de investigadores jóvenes de la región, sin perjuicio que es una publicación disponible a los investigadores de todos el mundo y de todas las edades.

Palabras clave— Biomatemática, Biología Matemática, Ecología Matemática, Epidemiología Matemática, Biotecnología Matemática

# **INTRODUCTION**

The Journal of Mathematical Modeling of Biological<br>
Systems (MMSB) is an official publication of the Systems (MMSB) is an official publication of the Metropolitan Technological University of Santiago de Chile, which seeks to disseminate original works that increase the knowledge and understanding of biological systems through mathematical modeling as the main analysis tool.

The thematic areas include: Population Dynamics, Sustainability, Biodiversity, Epidemiology, Non-infectious Diseases, Biotechnology, Biomaterials, Neuroscience, Genetics, Genomics, Cell Biology, Physiology among other topics of biological origin that can be mathematically modeled.

MMSB values and promotes the use of the Spanish language in scientific dissemination but is aware that reaching a wider audience requires the use of the English language, for this reason it accepts manuscripts in either of the two options, but requires that the abstract and keywords are always in both languages. There is a *template* for each language which can be downloaded from the official page of the journal www.revistammsb.utem.cl

In this example you will find indications for the good that of the formatting options, authors are recommended to follow the instructions to facilitate the good composition and reading of their manuscript. Here you will find the correct use of sections, theorems, proofs, citations and bibliography

All MMSB editorial policies can be consulted on the magazine's website. Queries can be sent to the email revista.mmsb@utem.cl

# THE ENVIRONMENTS

The format of the magazine allows the following environments; Definition, Theorem, Proposition, Lemma, Corollary, Example and Note. Each of them is numbered consecutively independently. Examples of the use of these environments are shown below.

Definition 1 (Ecological Niche) *In ecology, a niche is a property that describes a species or population in an ecosystem The niche is an abstract but central concept in ecology. Although there are several definitions of niche, one of the most widely used definitions is the one that describes the niche as a multidimensional hypervolume that includes all the biotic and abiotic factors with which the organism is related.*

<span id="page-1-0"></span>**Theorem 1** Let  $f(t, x) : \Omega \subseteq \mathbb{R} \times \mathbb{R}^n \longrightarrow \mathbb{R}^n$ , where  $\Omega$  is a *open set and f is a continual and local Lipschitz fuction with respect to x. Then, given*  $(t_0, x_0) \in \Omega$ *, we can find a closed interval*  $I_{\alpha} = [t_0 - \alpha, t_0 + \alpha] \subset \mathbb{R}, \alpha > 0$ *, where there is a unique solution of the following Cauchy problem:*

$$
\begin{cases}\nx' = f(t, x) \\
x(t_0) = x_0\n\end{cases}
$$

*It is satisfying that pairs*  $(t, x(t)) \in \Omega, \forall t \in I_\alpha$ .

Proposition 1 *Let* (*xn*) *a monotonic and bounded sequence, then it has a limit.*

**Corollary 1** Let  $f : |a,b| \to \mathbb{R}$  a Lipschitz fuction. Then the *differential equation*

$$
\begin{cases} \frac{dx}{dt} = f(x) \\ x(0) = x_0 \end{cases}
$$

*admits a unique solution. This result follows immediately from Theorem [1.](#page-1-0)*

**Lemma 1** *Forall pair of number*  $x, y \in \mathbb{R}$  *we have to* 

$$
x^2 + y^2 \ge 2xy
$$

Example 1 (The logistics case) *A population, whose dynamics is growing logistically, can be modeled by the following differential equation*

$$
\frac{dx}{dt} = rx\left(1 - \frac{x}{K}\right)
$$

*where r is the intrinsic growth rate of the species and K is the carrying capacity of the environment.*

Remark 1 *Exponential growth was proposed by Thomas Malthus in the book* An Essay on the Principle of Population *in 1798.*

<span id="page-1-2"></span>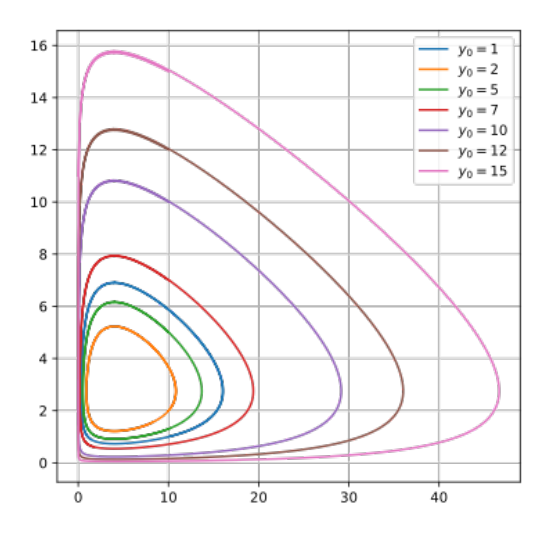

Figure 1: Phase-space graph for the problem of predator-prey for different initial conditions of the population of predators.

## THE EQUATIONS:

As is the common usage is IAT<sub>E</sub>X, it is possible to use both numbered and unnumbered formulas. Use numbering only in those formulas that you will cite later. To label an equation use the command \label. To quote an equation use the command \eqref , which automatically places the parentheses around the equation number.

The following commands display an equation numbered and labeled with the name ec:1

\begin{equation}\label{ec:1} \sum\_{n=1}^\infty a\_nx^n=\frac{1}{x^2+1} \end{equation}

la que produce la ecuación

<span id="page-1-1"></span>
$$
\sum_{n=1}^{\infty} a_n x^n = \frac{1}{x^2 + 1}
$$
 (1)

The equation [\(1\)](#page-1-1) it will be cited in the development of the text.

The following commands display an unnumbered equation

\[ \frac{d^2f}{dx^2}+2\frac{df}{dx}+f=0 \]

those that produce the equation

$$
\frac{d^2f}{dx^2} + 2\frac{df}{dx} + f = 0
$$

#### THE FIGURES

Figures should be included properly referenced using traditional LATEX commands, and should never be placed as individual elements within the text.

The figure caption or caption is automatically positioned using the environment

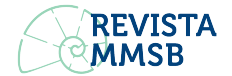

```
\begin{figure}[!tb]
  \centering
  \includegraphics[<options>]{<file>}
  \caption{Epígrafe} \label{<etiqueta>}
\end{figure}
```
and filling in the corresponding field in  $\text{\textless}\}$ (look Fig. [1\)](#page-1-2). You can use files in pdf, jpg, png formats among others. Inside the field [<options>] you can adjust the size of the figure to a factor of 0.8 of the width of the column with the option [width=0.8\columnwidth].

It is preferable that the figures are arranged at the beginning or at the end of the text columns, which can be achieved using the option  $[!tb]$ ), as shown in the example in Fig [1.](#page-1-2)

If your chart needs to be displayed using the space of the two columns use the environment  $\begin{bmatrix} f_i \neq r \end{bmatrix}$ , instead of the environment \begin{figure}, as shown in the graph in Fig. [2.](#page-3-0)

# SECTIONS AND SUBSECTIONS

This format allows the use of three levels of sections, section, subsection and subsubsection, with the standard LATEXcommands. Sections and subsections are not numbered.

# THE TABLES

Avoid including tables as graphic files as much as possible, as this affects the quality of the article's composition. Therefore, always try to use the LATEX commands, for table use.

The epigraphs must be placed at the top of the table, unlike the figures, always using the command  $\cap$ , as shown in the example in Table [1.](#page-2-0)

It is preferable that the tables are located at the beginning or at the bottom of the columns. If the upper part of the column is already occupied, then occupy the lower part to avoid overlapping the two objects.

Avoid using text sizes smaller than 7 pt or larger than 10 pt.

### BIBLIOGRAPHIC STANDARDS

Bibliographic citations, within the text, are shown in the format *(Author/s, year)* inside parentheses. The authors appear, separated with commas and incorporating the

<span id="page-2-0"></span>TABLE 1: TEMPERATURE EVOLUTION FOR THE FIRST FOUR STATES BETWEEN THE YEARS 2010 - 2013

| Regions<br>studieds | 2010 | 2011 | 2012 | 2013 | 2014 |
|---------------------|------|------|------|------|------|
| Region 1            | 28,3 | 28,7 | 29.1 | 28.9 | 29.0 |
| Region 2            | 27.8 | 28,1 | 28,4 | 28.2 | 28,3 |
| Region 3            | 28.5 | 28,7 | 29,3 | 29.0 | 29,1 |
| Region 4            | 28.2 | 28.6 | 29.0 | 29.0 | 29.1 |

expression *et al.* when there are three or more authors. For example, for an author [\(Volterra,](#page-3-1) [1929\)](#page-3-1), twos authors [\(Gonzáles and Mena,](#page-3-2) [1994\)](#page-3-2) and three or more authors [\(Bahill et al.,](#page-3-3) [1975\)](#page-3-3).

This format requires the use of Bibtexand the packagenatbib, so the references must be included in an external file \*.bib. In this document we used the file (MMSM-Biblio.bib.

The reference to a bibliographic citation is made with the command \citep{<etiqueta>},and the textual inclusion of a quote by means of \citet{<etiqueta>}. For example, as expressed in the book of [\(Murray,](#page-3-4) [2007\)](#page-3-4).

The following types of bibliographic references are supported.

- Book: as in [\(Murray,](#page-3-4) [2007\)](#page-3-4).
- Book chapter: as in [\(Jones et al.,](#page-3-5) [2009\)](#page-3-5).
- Journal article: as in [\(Volterra,](#page-3-1) [1929\)](#page-3-1).
- Conferences and symposia: as in [\(Bartkova and Jouvet,](#page-3-6) [1999\)](#page-3-6).
- Website: as in[\(López,](#page-3-7) [2006\)](#page-3-7).
- Technical report: as in [\(Jacobs et al.,](#page-3-8) [1935\)](#page-3-8).
- Thesis or final work: as in [\(Krause,](#page-3-9) [2014\)](#page-3-9).
- Manual or technical memory: as in[\(Ibarra Echeverría](#page-3-10) [et al.,](#page-3-10) [2010\)](#page-3-10).
- Other forms of communication: as in [\(Pérez,](#page-3-11) [2015\)](#page-3-11).

For the use of each of the bibliographic types you can edit the file MMSMBiblio.bib y consultar el manual de [\(López,](#page-3-7) [2006\)](#page-3-7).

#### To include the bibliography use the command

\insertbibliography{<archivo.bib>}

at the end of the manuscript.

### **ACKNOWLEDGMENTS**

To include acknowledgments, references to research projects, or entities funders of the work, these should be included in the "Acknowledgments" section after the conclusions of the work. Verify correctly placing the names and codes corresponding to the research projects, institutions, funding programs, etc., involved in the work.

### APPENDIX

If you must include some type of appendix to your work, such as algorithms or other information, use the command \appendix

4

<span id="page-3-0"></span>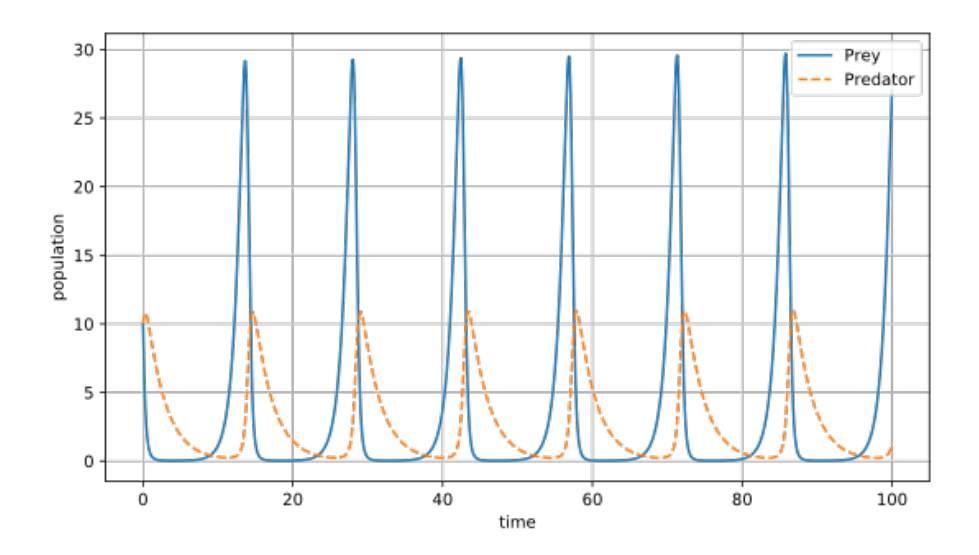

Figure 2: Population dynamics baboons and cheetahs using the Lotka-Volterra equations for the problem of predotor-prey.

#### **REFERENCES**

- <span id="page-3-3"></span>[1] Bahill, A. T., Clark, M. R., and Stark, L. (1975). "The main sequence, a tool for studying human eye movements". *Mathematical biosciences*, 24(3-4):191–204.
- <span id="page-3-6"></span>[2] Bartkova, K. and Jouvet, D. (1999). "Selective prosodic postprocessing for improving recognition of French telephone numbers". In: Smith, J., editor, *Proc. of the 7th European Conference on Speech Communication and Technology*. Taylor and Francis, pages 267–270.
- <span id="page-3-2"></span>[3] Gonzáles, E. and Mena, J. (1994). "Análisis cualitativo de un modelo de pesquerías de acceso abierto". *Investigaciones marinas*, 22:3–11.
- <span id="page-3-10"></span>[4] Ibarra Echeverría, M., Núñez Solís, E., and Huerta Ibáñez, J. (2010). *Manual de Aceros inoxidables*. INDURA S.A., Cerritos, Chile.
- <span id="page-3-8"></span>[5] Jacobs, E., Ward, K., and Pinkerton, R. (1935). "The characteristics of 78 related airfoils sections from tests in the variable-density wind tunnel". Technical report Nº 460, *National Advisory Commitee for Aeronautics (NACA)*, Washington D.C.
- <span id="page-3-5"></span>[6] Jones, D. S., Plank, M., and Sleeman, B. D. (2009). "Modelling Biological Phenomena", pages 91–109. In: *Differential equations and mathematical biology*. CRC press.
- <span id="page-3-9"></span>[7] Krause, G. (2014). *Análisis teórico y numérico de atractores e intermitencia en la ecuación DNLS*, Tesis doctoral. Facultad de Ciencias Exactas, Físicas y Naturales; Universidad Nacional de Córdoba, Córdoba, Argentina.
- <span id="page-3-7"></span>[8] López, J. A.*Guía casi completa de BIBTEX*. title. [https :](https://ctan.math.illinois.edu/info/spanish/guia-bibtex/guia-bibtex.pdf) [/ / ctan . math . illinois . edu / info / spanish / guia-bibtex /](https://ctan.math.illinois.edu/info/spanish/guia-bibtex/guia-bibtex.pdf) [guia-bibtex.pdf](https://ctan.math.illinois.edu/info/spanish/guia-bibtex/guia-bibtex.pdf).
- <span id="page-3-4"></span>[9] Murray, J. D. (2007). *Mathematical biology: I. An introduction*, volume 17. Springer Science & Business Media.
- <span id="page-3-11"></span>[10] Pérez, J. (2015). *Columna semanal*. Emisión radial, programa "Tarde de radio" de FM 123.4 emitido el 15/03/2015.
- <span id="page-3-1"></span>[11] Volterra, V. (1929). "Sulle fluttuazioni biologiche". *Rendiconti del Seminario Matematico e Fisico di Milano*, 3(1):154–174.